## <span id="page-0-0"></span>Package 'Neve2006'

October 16, 2021

<span id="page-0-1"></span>Title expression and CGH data on breast cancer cell lines Version 0.30.0 Author M. Neve et al. in Gray Lab at LBL Description Experimental organization of combined expression and CGH data **Depends** R ( $>= 2.14.0$ ), tools, methods, utils, Biobase ( $>= 1.14.0$ ), hgu133a.db, annotate Maintainer VJ Carey <stvjc@channing.harvard.edu> License Artistic-2.0 LazyLoad yes biocViews ExperimentData, CancerData, BreastCancerData git\_url https://git.bioconductor.org/packages/Neve2006 git\_branch RELEASE\_3\_13 git\_last\_commit b141c19 git\_last\_commit\_date 2021-05-19 Date/Publication 2021-10-16

### R topics documented:

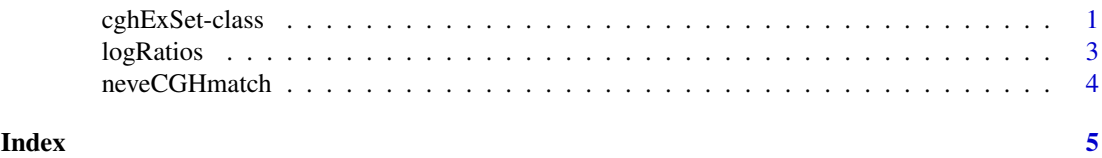

<span id="page-0-2"></span>cghExSet-class *Class "cghExSet" for combining CGH and expression data*

#### Description

combination of an ExpressionSet and CGH assay results

#### Usage

make\_cghExSet(exprs, logRatios, cloneMeta, pd, mi, anno) # pd is AnnotatedDataFrame, mi is MIAME

#### <span id="page-1-0"></span>Arguments

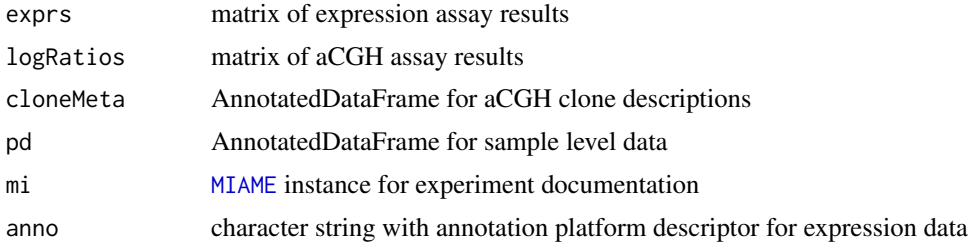

#### Objects from the Class

Objects can be created by calls of the form new("cghExSet",phenoData,experimentData,annotation,exprs,logRa

#### **Slots**

cghAssays: Object of class "AssayData" rectangular representation of logRatio data from CGH

- cloneMeta: Object of class "AnnotatedDataFrame" information on chromosome and offset of clones
- assayData: Object of class "AssayData" expression assay results
- phenoData: Object of class "AnnotatedDataFrame" sample level data
- featureData: Object of class "AnnotatedDataFrame" reporter level metadata for expression assay results
- experimentData: Object of class "MIAME" container for experiment documentation
- annotation: Object of class "character" identifiers for expression and CGH platforms, as a named vector with elements named 'exprs' and 'logRatios'
- .\_\_classVersion\_\_: Object of class "Versions"

#### Extends

Class [eSet-class](#page-0-1), directly. Class [VersionedBiobase-class](#page-0-1), by class "eSet", distance 2. Class [Versioned-class](#page-0-1), by class "eSet", distance 3.

#### Methods

- cloneMeta signature(cghSet = "cghExSet"): extract annotated data frame on clone locations for CGH component
- cloneNames signature(cghSet = "cghExSet"): extract character vector of clone IDs for CGH component
- exprs signature(object = "cghExSet"): extract expression assay results
- initialize signature(.Object = "cghExSet"): infrastructure
- logRatios signature(cghSet = "cghExSet"): extract CGH assay results
- show signature(object = "cghExSet"): display object in concise form
- "[" signature(object = "cghExSet"): when first index is set, subset expression features; when second, subset samples

#### Author(s)

V Carey <stvjc@channing.harvard.edu>

#### <span id="page-2-0"></span>logRatios 3

#### References

R. M. Neve Cancer Cell Dec 2006

#### Examples

```
showClass("cghExSet")
data(neveExCGH)
logRatios(neveExCGH)[1:4,]
exprs(neveExCGH)[1:4,]
```
#### logRatios *extractor for cghSet assay data*

#### <span id="page-2-1"></span>Description

extractor for cghSet assay data

#### Usage

```
logRatios(cghSet)
```
#### Arguments

cghSet instance of [cghSet](#page-2-1) class

#### Details

gets the AssayData element

#### Value

matrix

#### Author(s)

Vince Carey <stvjc@channing.harvard.edu>

#### Examples

```
data(neveCGHmatch)
logRatios(neveCGHmatch)[1:4,1:4]
```
<span id="page-3-0"></span>

#### Description

ExpressionSet and cghSet

#### Usage

```
data(neveCGHmatch)
data(neveRMAmatch)
data(neveExCGH)
```
#### Format

The individual datasets (aCGH and expression assays) take the form of a cghSet for neveCGHmatch and an ExpressionSet for neveRMAmatch. There are only 50 samples because only 50 could be aligned on the given sample name tokens in the caArrayDB data as of June 9 2007. Those sample name tokens are very mangled in the CEL files.

The combined data structure neveExCGH has a special container class [cghExSet](#page-0-2).

#### Source

links are provided in the pdf of the Cancer Cell paper; see the PMID of experimentData(neveCGHmatch)

#### References

PMID 17157791

#### Examples

```
data(neveCGHmatch)
neveCGHmatch
logRatios(neveCGHmatch)[1:4,1:4]
data(neveRMAmatch)
neveRMAmatch
```
# <span id="page-4-0"></span>Index

```
∗ classes
    cghExSet-class, 1
∗ datasets
    neveCGHmatch, 4
∗ models
    logRatios, 3
[,cghExSet-method (cghExSet-class), 1
cghExSet, 4
cghExSet-class, 1
cghSet, 3
cghSet-class (logRatios), 3
cloneMeta (cghExSet-class), 1
cloneMeta,cghExSet-method
        (cghExSet-class), 1
cloneNames (cghExSet-class), 1
cloneNames,cghExSet-method
        (cghExSet-class), 1
exprs,cghExSet-method (cghExSet-class),
        1
initialize,cghExSet-method
        (cghExSet-class), 1
logRatios, 3
logRatios,cghExSet-method
        (cghExSet-class), 1
logRatios,cghSet-method (logRatios), 3
make_cghExSet (cghExSet-class), 1
MIAME, 2
neveCGHmatch, 4
neveExCGH (neveCGHmatch), 4
neveRMAmatch (neveCGHmatch), 4
show,cghExSet-method (cghExSet-class), 1
```